**Table[1, {10}]** {1, 1, 1, 1, 1, 1, 1, 1, 1, 1} **Table[i, {i, 10}]** {1, 2, 3, 4, 5, 6, 7, 8, 9, 10} **Table[i, {i, -2, 10}]**  $\{-2, -1, 0, 1, 2, 3, 4, 5, 6, 7, 8, 9, 10\}$ **Table[i, {i, 2, 10}]** {2, 3, 4, 5, 6, 7, 8, 9, 10} **Table[i, {i, -2, 10, 3}]** {-2, 1, 4, 7, 10} **tab2 = Table[i^j, {i, 1, 10}, {j, 3}]**

{{1, 1, 1}, {2, 4, 8}, {3, 9, 27}, {4, 16, 64}, {5, 25, 125}, {6, 36, 216}, {7, 49, 343}, {8, 64, 512}, {9, 81, 729}, {10, 100, 1000}}

**tab2[[4]][[2]]**

16

**tab1 = Table[Plot[Sin[a x], {x, 0, 2 Pi}], {a, 5}]**

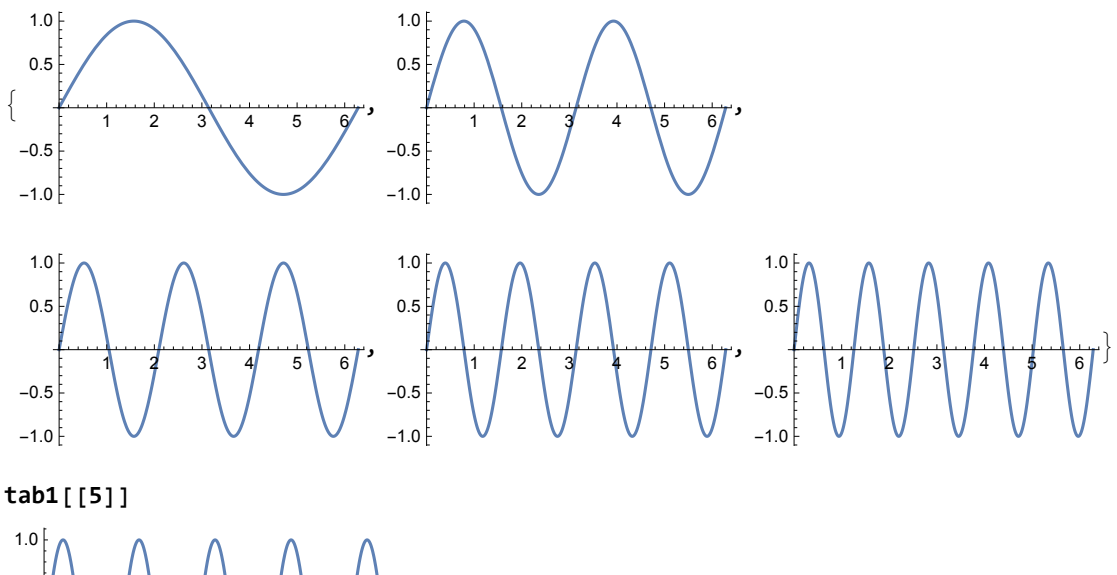

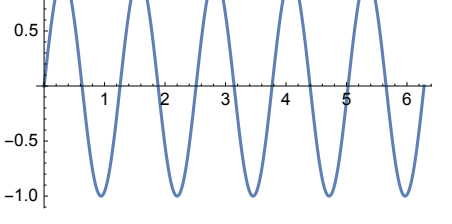

**a \* Table[i, {i, 10}]**

{a, 2 a, 3 a, 4 a, 5 a, 6 a, 7 a, 8 a, 9 a, 10 a}

```
tab2 = Table[i^j, {i, 1, 4}, {j, 3}]
MatrixForm[tab2]
Flatten[tab2]
\{\{1, 1, 1\}, \{2, 4, 8\}, \{3, 9, 27\}, \{4, 16, 64\}\}\(1 \ 1 \ 1)2 4 8
3 9 27
4 16 64{1, 1, 1, 2, 4, 8, 3, 9, 27, 4, 16, 64}
tab3 = Table[i, {i, 5}]
tab4 = Table[a, {5}]
tab3^tab4
{1, 2, 3, 4, 5}
\{a, a, a, a, a\}\{1, 2^a, 3^a, 4^a, 5^a\}tab3 * tab4
{a, 2 a, 3 a, 4 a, 5 a}
tab3.tab4
15 a
tab3 + tab4
{1+a, 2+a, 3+a, 4+a, 5+a}
```

```
tab3 = Table[i, {i, 5}]
Length[tab3]
Prepend[tab3, zz]
Append[tab3, zz]
Insert[tab3, zz, 3]
Riffle[tab3, zz]
Riffle[tab3, {a, b, c, d, e}]
Join[tab3, {a, b, c, d, e}]
Partition[tab3, 2]
Max[tab3]
Min[tab3]
Total[tab3]
Drop[tab3, 3]
{1, 2, 3, 4, 5}
5
{zz, 1, 2, 3, 4, 5}
{1, 2, 3, 4, 5, zz}
{1, 2, zz, 3, 4, 5}
{1, zz, 2, zz, 3, zz, 4, zz, 5}
\{1, a, 2, b, 3, c, 4, d, 5, e\}{1, 2, 3, 4, 5, a, b, c, d, e}
\{\{1, 2\}, \{3, 4\}\}\5
1
15
{4, 5}tab1 = Table[i, {i, 10}]
Drop[tab1, {3}]
Drop[tab1, {3, 5}]
Partition[tab1, 2]
Select[tab1, EvenQ]
Select[tab1, OddQ]
tab2 = Join[{a, b, c, d}, tab1]
{1, 2, 3, 4, 5, 6, 7, 8, 9, 10}
{1, 2, 4, 5, 6, 7, 8, 9, 10}
{1, 2, 6, 7, 8, 9, 10}
\{\{1, 2\}, \{3, 4\}, \{5, 6\}, \{7, 8\}, \{9, 10\}\}\{2, 4, 6, 8, 10}
{1, 3, 5, 7, 9}
{a, b, c, d, 1, 2, 3, 4, 5, 6, 7, 8, 9, 10}
```
**Select[tab2, NumberQ]** {1, 2, 3, 4, 5, 6, 7, 8, 9, 10} **Table[tab2[[i]], {i, 2, 14, 2}]**  $\{b, d, 2, 4, 6, 8, 10\}$ **Cases** $\begin{bmatrix} \text{tab2, } \\ \end{bmatrix}$   $\begin{bmatrix} 2 \\ \end{bmatrix}$ {5, 6, 7, 8, 9, 10}